## % In-Lecture #4 Assignment related to Homework 5.1 Steepest Descent

- % This assignment introduces steepest descent algorithms.
- % Please see Figure 6.15 at the top of page 116 in JSK's *Software Receiver* % *Design* book.
- % Also, see the <u>introduction to the steepest descent algorithms</u> marker board explanation from the <u>homework #5 hints</u> for problem 5.1.
- % Also, see problem 2.1 on Spring 2016 Midterm #2.
- % Consider performing an iterative minimization of objective function

$$% J(x) = x^2 - 14x + 49 = (x - 7)^2$$

% via the steepest descent algorithm (JSK equation (6.5) on page 116).

% 
$$x[k+1] = x[k] - \mu \frac{dJ(x)}{dx}\Big|_{x=x[k]}$$

- % a. Visualize and analyze the shape of the objective function J(x).
- % 1) Plot J(x) for 5 < x < 9. Give the Matlab code for your answer.

```
x = [5 : 0.01 : 9];
J = x.^2 - 14*x + 49;
figure;
plot(x, J); %% At end of document
```

- % 2) Describe the plot.
- % Answer: It's a concave up parabola (bowl)
- % 3) How many local minima do you see?
- % Answer: 1 at x = 7
- % 4) Of the local minima, how many are global minima?
- % Answer: The local minimum is also a global minimum.
- % b. As first step in deriving steepest descent update equation,
- % compute the first derivative of J(x) with respect to x.
- % *Answer*: dJ(x)/dx = 2x 14
- % c. Implement the steepest descent algorithm in Matlab with x[0] = 5.
- % 1) What value of x did steepest descent reach in 50 iterations with mu=0.01?
- % *Answer:* x = 6.2568
- % 2) What value of x did steepest descent reach in 50 iterations with mu=0.1? % Answer: x = 7.0
- % 3) Is the above value the global minimum of J(x)? Why or why not? % Answer: Yes, the objective function has only one minimum.

```
% polyconverge.m find the minimum of J(x) via steepest descent N=50; % number of iterations
```

## Plots for mu = 0.01

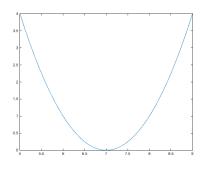

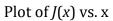

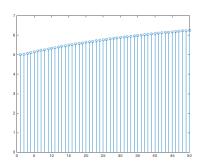

Plot of *x* vs. iterations

## Plots for mu = 0.1

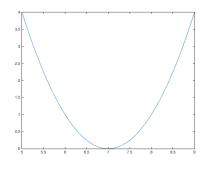

Plot of J(x) vs. x

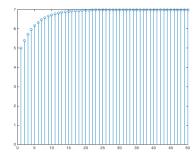

Plot of *x* vs. iterations